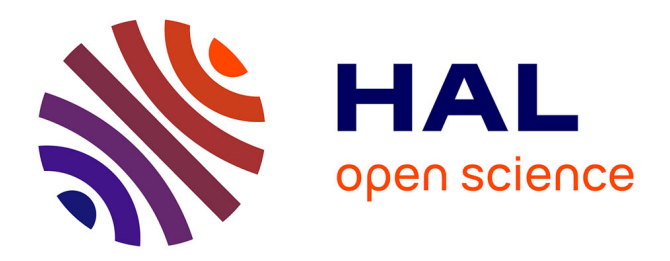

## **Images pour apprendre a programmer**

Bernadette Hauglustaine-Charlier

## **To cite this version:**

Bernadette Hauglustaine-Charlier. Images pour apprendre a programmer. Colloque francophone sur la didactique de l'informatique, Sep 1988, Paris, France. pp.205-222. edutice-00362449

# **HAL Id: edutice-00362449 <https://edutice.hal.science/edutice-00362449>**

Submitted on 18 Feb 2009

**HAL** is a multi-disciplinary open access archive for the deposit and dissemination of scientific research documents, whether they are published or not. The documents may come from teaching and research institutions in France or abroad, or from public or private research centers.

L'archive ouverte pluridisciplinaire **HAL**, est destinée au dépôt et à la diffusion de documents scientifiques de niveau recherche, publiés ou non, émanant des établissements d'enseignement et de recherche français ou étrangers, des laboratoires publics ou privés.

## **IMAGES POUR APPRENDRE A PROGRAMMER ...**

**B. Hauglustaine-Charlier**

**Département Education et Technologie Facultés Universitaires Notre-Dame de la Paix 61, rue de Bruxelles 5000 NAMUR**

#### **RÉSUMÉ**

Le cours d'initiation à la programmation donné par Monsieur le Professeur Duchâteau dans le cadre du CeFIS (Centre pour la Formation à l'Informatique dans le Secondaire) et destiné à un public d'enseignants, a donné lieu à la création d'un ensemble multimédia composé de six réalisations vidéo et de syllabus complémentaires.

Notre communication a pour principal objectif de préciser, justifier et illustrer (plusieurs extraits d'émissions sont proposés) l'hypothèse selon laquelle la concrétisation vidéo des métaphores facilite l'apprentissage en suscitant la création d'images mentales utiles à l'apprenti-programmeur au moment de la réalisation des premiers problèmes de programmation.

Suite à une brève présentation du cours, les raisons du choix du média sont présentées, l'apport des métaphores et de leur concrétisation est développé et illustré. Enfin, les méthodes de production et d'évaluation sont détaillées.

### **IMAGES POUR APPRENDRE A PROGRAMMER ...**

#### **B. Hauglustaine-Charlier**

#### **Département Education et Technologie Facultés Universitaires Notre-Dame de la Paix 61, rue de Bruxelles 5000 NAMUR**

#### **1. INTRODUCTION**

 $\overline{a}$ 

L'ensemble multimédia qui vous est présenté aujourd'hui est le fruit du travail d'une équipe.

La composition et surtout les préoccupations des membres de cette équipe en ont tracé les principaux axes :

- didactique de l'informatique ;
- recherche axée sur les problèmes de l'apprentissage chez l'adulte ;
- production et évaluation d'audio-visuels éducatifs .

Le département Education et Technologie regroupe en effet le CeFIS (Centre pour la Formation à l'Informatique dans le Secondaire), le centre OSE (Ordinateur au Service de l'Education), le centre Audio-Visuel, l'unité de Formation de Formateurs et le Service de Pédagogie Universitaire<sup>(1)</sup>.

L'initiateur du projet, le CeFIS dirigé par Monsieur le Professeur DUCHATEAU, a pour principale mission de former les enseignants de l'Enseignement Secondaire. Ces enseignants étant pour la plupart appelés à enseigner l'informatique, l'objet de la formation est double :

- les matières elles-mêmes (particulièrement la programmation et l'utilisation des logiciels d'application) ;
- les méthodes pédagogiques utilisées pour les enseigner.

Ainsi , les formateurs du CeFIS jouent souvent le rôle d' "interface" entre la matière et sa présentation par les enseignants dans les classes. Il n'est donc pas étonnant que les préoccupations méthodologiques occupent chez eux une place centrale $^{(2)}$ .

<sup>(1)</sup> Le service de Pédagogie Universitaire a notamment pour mission d'aider les étudiants entrant à l'Université à améliorer leurs méthodes de travail.

<sup>(2)</sup> Deux autres communications sont également proposées au cours de ce colloque.

208

L'ensemble couvrant la première partie du cours de programmation est constitué :

- d'une série de six émissions d'une trentaine de minutes chacune $(3)$
- de syllabus complémentaires.

Les émissions vidéo ont pour principal rôle de présenter la concrétisation visuelle (statique et dynamique) de métaphores susceptible d'être un support efficace pour les apprentis - programmeurs.

Les syllabus sont conçus pour être parfaitement complémentaires :

- un texte de base reprend les principaux concepts développés dans l'émission ;
- des contenus complémentaires sont proposés ;
- des commentaires permettent au lecteur d'approfondir certains aspects et à l'enseignant de proposer une réflexion sur son propre discours.

Cet ensemble multimédia pourrait être exploité :

- comme support à un apprentissage autonome ;
- comme outil d'apprentissage individuel complémentaire au cours traditionnel ;
- comme support d'enseignement exploitable par les enseignants eux-mêmes.

Quelles que soient les exploitations, un accueil des apprenants nous paraît indispensable, il doit permettre de :

- donner ou rappeler les consignes nécessaires à une exploitation optimale des moyens fournis ;
- donner aux apprenants les explications complémentaires indispensables ;
- donner un feedback sur la résolution des exercices ;

 $\overline{a}$ 

- susciter chez les enseignants qui nous consultent une analyse de leurs propres difficultés d'apprentissage ainsi qu'une réflexion sur les méthodes proposées.

Avant de développer le rôle spécifique des réalisations vidéo et les méthodes de production et d'évaluation utilisées, nous tracerons brièvement les grands axes théoriques et méthodologiques qui caractérisent les cours donnés au CeFIS.<sup>(4)</sup>

<sup>(3)</sup> Les émissions ont pour thèmes : programmer = faire-faire, étapes obligées du traitement informatique d'une tâche, caractéristiques d'une marche à suivre et structures de contrôle, premiers exercices, qui est l'exécutant - ordinateur ? première et deuxième partie ( les titres ne sont pas encore définis).

<sup>(4)</sup> Le lecteur intéressé consultera C. DUCHATEAU : "Premiers pas en programmation. Pour une didactique de l'algorithmique". A paraître (titre non définitif).

#### **2. OPTIONS THEORIQUES ET METHODOLOGIQUES DU COURS D'INITIATION A LA PROGRAMMATION**

#### **a) Les contenus**

Les concepts fondamentaux suivants sont développés :

- Apprendre la programmation diffère de l'apprentissage d'un langage.
- Programmer c'est faire-faire une tâche par un exécutant. Ce faire-faire prend la forme d'une marche à suivre destinée à cet exécutant.
- Il s'agit de faire-faire une tâche et non de résoudre un problème.
- Les étapes obligées du traitement informatique d'une tâche sont :

Quoi faire ? (spécifications), Comment faire ? (stratégies), Comment faire-faire ? (rédaction des algorithmes), Comment dire ?

- Caractéristiques d'une marche à suivre et organisation de celle-ci : instructions d'action, structures de contrôle, commentaires.
- L'ordinateur est un exécutant gestionnaire de casiers (variables), communicant avec l'extérieur, capable d'effectuer un nombre limité d'instructions et ayant quelques outils à sa disposition.
- Démarche descendante et structurée et formalisation de celle-ci dans la phase d'analyse.

Le public concerné étant surtout un public d'adultes et en grande partie d'enseignants disposant d'un temps limité à consacrer à la formation, l'accent est placé sur la découverte de concepts fondamentaux, sur l'acquisition d'une méthode de travail et enfin sur le développement d'un mode de pensée nouveau.

Ces compétences étant (peut-être) celles qui sont et seront transférables quels que soient le langage et la machine utilisés .

#### **b . Les méthodes**

L'utilisation de **métaphores** permettant une meilleure compréhension des concepts et "tours de mains " à faire apprendre est sans doute une caractéristique fondamentale de la méthode utilisée .

L'évocation des termes "gestionnaire de casiers", "marche à suivre" au cours de l'énoncé des principaux contenus l'illustre aisément. Ainsi la représentation imagée de l'ordinateur comme un exécutant gestionnaire de casiers (figure 1) permet une compréhension des notions de périphériques d'entrée et de sortie, de variable (type et contenu), d'instruction d'action (affectation, lecture, affichage) .

Plus loin, elle permet une approche des concepts de variables locales et globales, de paramètres d'une procédure, de fichiers de données.

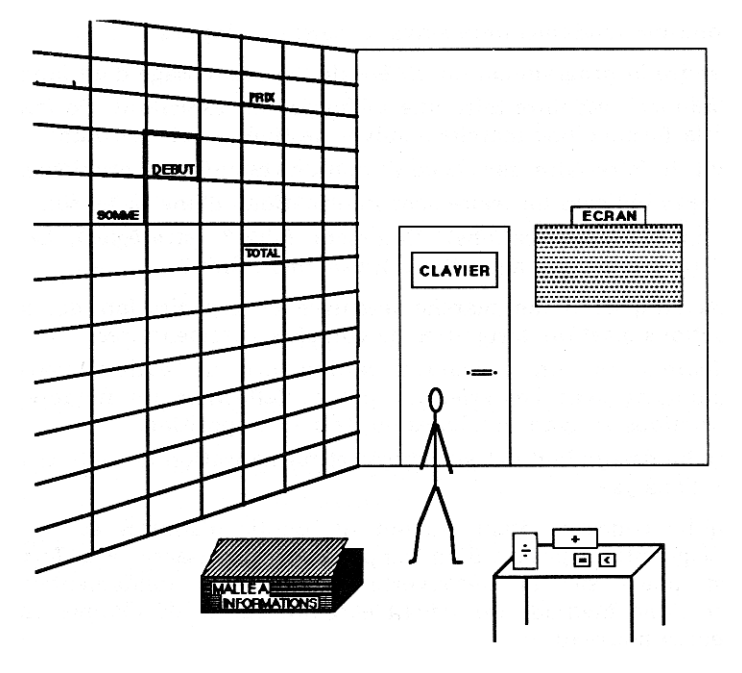

Deuxième caractéristique : la **proposition d'une méthode de travail** (étapes obligées du traitement informatique d'une tâche) revient tel un leitmotiv tout au long du cours et en constitue la structure.

Enfin, dans le cadre d'une **méthode inductive**, des tâches simples à faire-faire par l'ordinateur sont proposées, afin de découvrir pas-à-pas de nouveaux concepts ou de nouveaux "tours de mains".

#### **3. CHOIX D'UN SUPPORT AUDIO-VISUEL**

Le projet d'élaboration d'émissions et de syllabus couvrant le début du cours de programmation (première année) donné au CeFIS peut-être justifié à la fois par des considérations liées à l'organisation pratique du cours et par l'apport potentiel du média télévisuel aux apprentissages attendus.

Considérations pratiques tout d'abord :

- Le public concerné, adultes en formation continuée, souhaite pouvoir disposer d'outils permettant un travail individuel en dehors des séminaires et souhaite pouvoir adapter son rythme d'apprentissage en fonction de disponibilités variables.
- Enseignants, ils sont à la recherche de supports variés susceptibles de les aider dans leur tâche.
- Le succès des formations offertes oblige le formateur à répéter de nombreuses fois le même cours ; la réalisation de produits audio-visuels couvrant un contenu similaire le dispense de cette répétition et permet de toucher un public plus vaste.

Considérations pédagogiques ensuite :

- Le choix du média est basé sur l'hypothèse suivante :

#### **L'illustration visuelle et dynamique des métaphores proposées est susceptible de faciliter l'apprentissage.**

Afin de préciser notre point de vue nous développerons le rôle des métaphores et les apports spécifiques de la vidéo.

#### **4. METAPHORES ET APPRENTISSAGE**

L'examen de la pertinence du choix d'une méthode est toujours dépendant du cadre conceptuel choisi.

La définition de l'apprentissage à laquelle nous nous référons est la suivante :

- L'apprentissage serait un changement durable dans les structures cognitives de l'individu<sup>(5)</sup>. Les informations (verbales, visuelles, auditives, motrices) seraient stockées en mémoire sous forme de réseaux non linéaires. Le réseau élaboré à propos d'un concept serait propre à la personne, il dépendrait de son histoire individuelle. Il serait transformable ce qui permettrait l'apprentissage. Un changement à ce niveau impliquerait un investissement affectif indispensable. Ce changement nécessiterait en outre, une activité de l'individu, activité de recherche d'informations, d'analogies, de discriminations, de formulation d'hypothèses ...

Un apprentissage serait donc une construction active, individuelle, nécessitant un investissement affectif.

La durabilité du changement réalisé pourrait dépendre :

- de répétitions ;

<sup>(5)</sup> J. DONNAY, Enseigner et Apprendre, Première partie, Département Education et Technologie, FUNDP.

- de la variété des canaux utilisés pour transmettre une information ;
- de la profondeur du traitement réalisé par l'apprenant.

Notre cadre conceptuel étant défini nous voudrions insister sur le fait que :

- L'apprentissage particulièrement chez l'adulte consiste à intégrer de nouvelles informations dans une structure mnémonique existante (déjà plus structurée que chez l'enfant).
- Les images visuelles font partie du réseau sémantique.

Dans le domaine de connaissances qui nous occupe, il ne s'agit vraisemblablement pas de reproductions fidèles de la réalité mais bien de représentations possibles de celle-ci le plus souvent simplifiées ou mieux modélisées.

- Dans le processus dynamique de traitement de l'information, la création d'images mentales, la recherche d'analogies, exerce certainement un rôle essentiel.

Lorsque un apprenant découvre une description de l'ordinateur en ces termes "l'ordinateur est une machine à traiter l'information...", il peut imaginer une machine sous différentes formes, douée de plus ou moins de compétences.

- La création d'images mentales est peut-être une des formes initiales de traitement de l'information chez certains sujets, l'analogie, la transposition constituent une première marque de compréhension.
- Selon Norman,<sup>(6)</sup> "La formation d'images mentales s'avère un moyen d'apprentissage très efficace ... susceptible de favoriser la rétention d'informations "

Nous avons cité plusieurs fois le terme image mentale ; comment se situe la métaphore par rapport à celle-ci ?

Selon nous, les métaphores sont des images ou des analogies construites afin de mettre en évidence des concepts ou leurs propriétés. Leur construction est donc consciente et réalisée dans un but de communication. Elles sont utiles pour enseigner, pour faire apprendre.

Les images mentales, s'il est difficile de les définir, sont davantage issues de l'expérience personnelle des individus et de leur imagination. Empiriquement, chacun s'accorde à dire qu'il a des images mentales à propos de tel ou tel concept même si les formes prises par ces images peuvent varier.

<sup>(6)</sup> LINDSAY, NORMAN, Traitement de l'Information et Comportement humain, Editions Etudes Vivantes, Montréal, Paris, 1977.

Selon certains auteurs, les métaphores :

- sont des ponts entre l'apprenant et les connaissances $(7)$ ;
- permettent de concilier concepts et sensations ;
- suscitent l'analyse car elles obligent à établir clairement les liens entre le concept et l'image créée ;
- suscitent la recherche ;

 $\overline{a}$ 

- sont un premier outil de recherche, les modèles généraux étant construits ultérieurement<sup>(8)</sup>.

Par rapport à notre définition de l'apprentissage, l'utilisation de métaphores par l'enseignant peut :

- favoriser la rétention de l'apprentissage par la création d'images mentales ;
- faciliter une compréhension initiale des concepts par une plus grande proximité avec le réseau sémantique préexistant chez l'apprenant ;
- supplanter ou faciliter certains traitements de l'information ...

Concrètement la métaphore de l'exécutant-ordinateur permettrait à l'apprenant :

- de construire et de retenir des concepts (par exemple : les concepts de variable, de type de variable, d'instruction d'action, de variables locales et globales, de paramètres) ;
- de réaliser des discriminations (distinguer le rôle de l'utilisateur et du programmeur, distinguer les situations dans lesquelles les données sont fournies par l'utilisateur, distinguer le nom et le contenu d'une variable...) ;
- de substituer aux images qu'il a déjà construites une nouvelle image, qui sans être plus réaliste, sera un meilleur support pour les apprentissages ultérieurs ;
- de démystifier l'ordinateur en proposant des repères plus familiers (casiers, boîte à outils..).

Par rapport à ces avantages, il existe bien entendu quelques inconvénients :

- Les métaphores sont souvent "menteuses". Dans le syllabus accompagnant l'émission, Charles DUCHATEAU dit à propos de l'exécutant-gestionnaire de casiers :"*Il s'agit évidemment d'une métaphore. Elle est pertinente si notre objectif*

<sup>(7)</sup> K. FORSYTHE, M . HAUGHEY , Learning Metaphors : The Knowledge Connectors , Vancouver, 1986.

<sup>(8)</sup> D. B. GOWIN, Misconceptions, Metaphors and Conceptuel Change Once More With Feelings, Proceedings of the international seminar, Misconceptions in Science and Mathematics, June 20-22, 83, Cornell University, Ithaca, NY, USA.

*est de découvrir les premières caractéristiques de notre futur exécutant. Tout se passe comme si c'était un gestionnaire de casiers. Mais comme toute image, toute comparaison, cette métaphore "ment" ou travestit en partie la réalité (par simplification abusive ou omission). Elle véhicule cependant un fond de vérité : ainsi les "casiers" sont évidemment les cellules (ou groupes de cellules) de la mémoire centrale.*"

Le danger consisterait ici à complexifier les métaphores afin qu'elles travestissent moins la réalité.

- On peut se demander s'il n'est pas souhaitable de laisser aux apprenants la liberté de construire eux-mêmes leurs métaphores.

### **5. APPORTS SPECIFIQUES DE LA VIDEO**(**9**)

L'utilisation de la vidéo permet de concrétiser les métaphores proposées :

- Les casiers prennent forme, ils ont une couleur, une grandeur ;
- les données sont présentées par des blocs de formes et de couleurs différentes ;
- L'exécutant exécute les instructions fournies de façon bien précise ;
- le "sac à constantes", la boîte aux outils sont présents, leur rôle est illustré dans la mise en oeuvre des marches à suivre...

**Nous faisons l'hypothèse que par rapport à la simple évocation des métaphores, leur concrétisation vidéo crée chez l'apprenant une image mentale plus précise qui leur sera utile lors de la rédaction des premiers programmes, des premières marches à suivre**(10) **.**

Elle lui fournit en quelque sorte une "coquille" dans laquelle il pourra voir mentalement l'exécution des marches à suivre écrites pour l'exécutant et débusquer les erreurs éventuelles.

Par exemple, affecter une variable de type caractère dans une variable de type numérique ; commander la lecture de données fournies par l'utilisateur sans donner un message préalable à ce dernier.

Une représentation statique sous forme de dessin ou de schéma n'est sans doute pas suffisante, par exemple : le fait de voir l'exécutant en action, de voir le contenu des casiers

<sup>(9)</sup> **CE PARAGRAPHE EST ILLUSTRÉ DE PLUSIEURS EXTRAITS VIDÉO.**

<sup>(10)</sup> Une aide complémentaire consiste à visualiser l'état des différentes variables lors de l'exécution du programme. Un logiciel réalisé par Melle C. BOUCKAERT sous la direction du Professeur DUCHATEAU a été réalisé à cet effet.

se modifier lors des affectations et ne pas se modifier lors de l'exécution d'une instruction d'affichage évitent toute confusion chez l'apprenant.

Ainsi la concrétisation des métaphores pourrait faciliter la rétention des concepts enseignés et de leurs caractéristiques principales mais susciterait aussi une image mentale support pour la résolution des premiers problèmes auxquels seraient confrontés les apprenants.

Par ailleurs, l'exploitation des possibilités du média permet de :

- **Relier les concepts rencontrés en programmation à des exemples repris à la vie courante.** Par exemple, le traitement automatique de l'information s'observe lors de l'exécution d'une tâche simple par l'ordinateur mais aussi lors du calcul des points au cours d'un match de tennis. Ou encore le pâtissier qui rédige une recette bien précise pour son tout jeune apprenti se trouve devant une situation semblable à celle du programmeur qui doit rédiger une marche à suivre...

Ces illustrations démystifient quelque peu la programmation et permettent d'insister davantage sur les concepts que sur les aspects techniques.

- **Prendre en charge la transposition d'exemples concrets en leur représentation symbolique.** Imaginons, par exemple, un automobiliste contraint de remplacer une roue. Il consulte la marche à suivre inscrite dans le mode d'emploi de son véhicule, et ensuite exécute dans l'ordre les instructions. En parallèle, on voit les instructions écrites sous forme de GNS. Au moment de placer le cric, il se trouve devant une alternative, selon le modèle du véhicule les points d'ancrage se situent à des endroits différents. A nouveau parallèlement l'alternative est illustrée sous forme de GNS.

Lors de la conception des différentes réalisations, nous avons voulu exploiter ces possibilités du média pour faciliter l'apprentissage. Il nous reste bien sûr à mettre à l'épreuve nos hypothèses ainsi que l'efficacité de leur mise en oeuvre. A cet effet, vos réactions, critiques et suggestions nous seraient très utiles.

#### **6. METHODE DE PRODUCTION ET D'EVALUATION**

Nous avons utilisé une méthode de production et d'évaluation inspirée d'une technique simple au rapport coût - efficacité intéressant appelée LVR (abréviation de Learner Verification and Revision).

*"Learner Verification and Revision est un processus par lequel une version initiale ou intermédiaire d'un produit éducatif est essayée auprès de plusieurs étudiants représentatifs dans le but de tester son efficacité. Directement basée sur les performances de l'élève et des données sélectionnées, la révision est organisée pour améliorer le* *processus éducatif. Ce processus de vérification des révisions est répété jusqu'à ce que des résultats satisfaisants soient obtenus auprès de nouveaux étudiants"* (11)

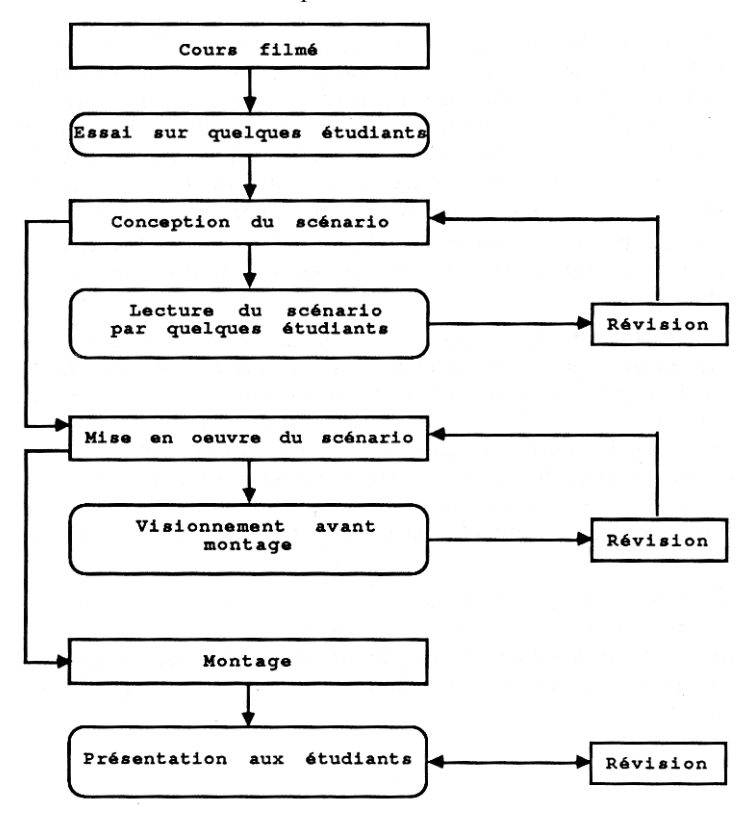

Notre démarche a été schématiquement la suivante :

<sup>(11)</sup> J. DONNAY, Evaluation de produits éducatifs, Formation aux Médias d'Education, FUNDP, 1983.

Au départ, le cours traditionnel est filmé et présenté à un petit groupe d'apprenants en cours de formation. La consigne est simple : réagir le plus librement possible, indiquer les passages plus difficiles ou au contraire les passages facilement compréhensibles. Cette démarche initiale est très stimulante pour l'auteur, les propositions sont constructives et le plus souvent exploitables.

Les remarques formulées à ce niveau sont du type :

- supprimer la présentation de tel contenu ;
- proposer une illustration (les apprenants expriment les images qu'évoquent le discours de l'enseignant) ;
- repérer les notions qui devraient être approfondies ;
- proposer de compléter un schéma ;
- déplacer une explication parce qu'elle apparaît trop tôt ...

Sur base de ces remarques, le scénario est écrit. L'écriture du scénario correspond à une démarche qui vous est familière : la rédaction d'une marche à suivre, il s'agit réellement de "déplier" le déroulement de la réalisation de façon à pouvoir l'exécuter fidèlement plan par plan.

A nouveau, le scénario est lu par quelques apprenants, les remarques les plus courantes sont des demandes d'explications complémentaires sur tel ou tel plan. Ce type de demande est une bonne indication de la nécessité de préciser encore davantage le contenu d'un dialogue ou d'un schéma ...

Parallèlement, des révisions sont proposées par l'équipe de réalisation. Le dialogue s'établit à la fois sur des aspects techniques et esthétiques mais aussi sur la qualité pédagogique du scénario proposé. Les questions sont également enrichissantes pour le pédagogue. La graphiste par exemple qui nous propose sa vision des métaphores en présentant un projet de décor ou en nous interrogeant sur le choix des couleurs ou sur la dimension de tel ou tel élément nous oblige à affiner davantage l'image que nous voudrions communiquer. C'est là une caractéristique des métaphores, outil de communication que de s'affiner au fur et à mesure des échanges (ce qui ne veut pas dire se complexifier).

Les révisions effectuées pendant et après le montage sont de moins en moins conséquentes.

En effet, il est rarement possible de recommencer tout ou partie des prises de vues réalisées.

Les révisions effectuées sont du type :

- ajouter ou préciser un tableau de texte ;
- scinder une émission en deux parties ;
- -modifier l'accompagnement musical...

Il est donc nécessaire de réaliser le maximum de prises d'informations auprès des apprenants et de mettre en oeuvre les révisions qui en découlent avant les premières prises de vue et surtout avant le montage.

Enfin, l'émission présentant l'exécutant-ordinateur comme un gestionnaire de casier a été évaluée de façon plus complète.

Nous avons présenté l'émission à 57 étudiants . Ils ont effectué un prétest, un posttest et ont répondu à un questionnaire concernant leur appréciation du film $(12)$ .

Le gain réalisé est élevé (gain relatif : 0.77), l'appréciation est globalement positive.

Nous avons relevé quelques aspects à améliorer, comme la présentation de la différence entre l'utilisateur et le programmeur, ou encore le manque d'informations à propos du type de casier (variable). Notre attention a été attirée sur un danger de la métaphore. En effet, à la question : « que manipule l'exécutant-ordinateur ? », un apprenant répond au prétest : « de données » et au post-test : « des instructions et des données ». Ainsi la concrétisation des métaphores nécessite une vigilance toute particulière afin de ne pas induire l'apprenant en erreur.

#### **7. CONCLUSIONS ET PERSPECTIVES**

 $\overline{a}$ 

Au départ d'un cours d'initiation à la programmation axé au plan méthodologique sur l'utilisation de métaphores pour faire apprendre, nous avons tenté de préciser, de justifier et d'illustrer l'hypothèse selon laquelle la concrétisation vidéo des métaphores permet de faciliter l'apprentissage en suscitant chez l'apprenant la création d'images mentales.

Notre méthode d'évaluation si elle permet l'écriture et la mise en oeuvre de réalisations centrées sur les apprenants, ne permet pas de vérifier cette hypothèse.

Aussi, cette vérification fait-elle partie de nos objectifs pour un proche avenir.

En guise de conclusion, nous voudrions souligner la richesse des interactions entre des disciplines comme : la programmation, la technologie de l'éducation et la psychologie de l'apprentissage. Il nous semble que c'est notamment au travers des interactions entre les spécialistes de ces différents domaines que nous pourrons faire progresser nos connaissances à propos de l'apprentissage et... de la didactique de l'informatique.

<sup>(12)</sup> Le texte des questionnaires est proposé en annexe. Le vocabulaire employé dans l'émission étant original (casiers pour variables par exemple) les questions du prétest sont formulées de façon à être comprises par un apprenant ayant déjà fait un peu de programmation.

#### **ANNEXE 1**

*QUESTIONNAIRE*

**1. Pensez-vous que cette émission est :** 1. inutile a. inintéressante 2. utile b. intéressante 3. très utile c. très intéressante Entourez le chiffre et la lettre représentant le mieux votre appréciation. Si vous le désirez, en quelques lignes nuancez votre appréciation. **2. Pensez-vous qu'une autre méthode aurait été plus adéquate pour apprendre cette matière ?** Si oui, laquelle ? Pourquoi ? **3. Les exercices vous ont-ils paru :** - trop faciles - de difficulté appropriée - trop difficiles **4. Pensez-vous que les informations à retenir sont :** - trop nombreuses - trop peu nombreuses - en quantité adaptée **5. La progression dans la matière est-elle :** - trop rapide - satisfaisante - trop lente **6. Souhaitez-vous poursuivre l'apprentissage de la programmation à l'aide de réalisations vidéo ?** OUI - NON **7. Remarques et suggestions ...** *Si vous avez des remarques ou suggestions quant aux décors, quant à la métaphore utilisée, exprimez-les.*

#### **ANNEXE 2**

ESSAYEZ DE REPONDRE BRIEVEMENT AUX QUESTIONS SUIVANTES (1, 2, 3 ET 4)

NE REGARDEZ SURTOUT PAS LA FEUILLE SUIVANTE

AVANT DE REGARDER L'EMISSION

SEULEMENT APRES !!

- 1. Les instructions d'actions élémentaires destinées à l'ordinateur sont-elles nombreuses ? Citez-en.
- 2. Expliquez ce qu'est l'instruction d'affectation, ce qu'est l'instruction de lecture ?
- 3. Que manipule l'exécutant-ordinateur ?
- 4. Qui est l'utilisateur ? (Expliquez !)

#### **ANNEXE 3**

COMMENCEZ PAR REPONDRE A NOUVEAU AUX QUESTIONS 1, 2, 3 ET 4 DE LA PREMIERE FEUILLE

REPONDEZ ENSUITE DANS L'ORDRE ET SANS JAMAIS REVENIR EN ARRIERE AUX QUESTIONS SUIVANTES

NUMEROTEZ BIEN VOS REPONSES

- A. Quelle différence avez-vous remarquée entre l'écriture des nombres et celle des chaînes de caractères dans le texte des instructions fournies à l'exécutant ?
- B. Pourquoi, pensez-vous, dans le texte des instructions, les constantes de type chaînes de caractères doiventelles être écrites entre apostrophes ?
- C. Quelles sont les instructions d'actions élémentaires ?
- D. Qu'est-ce que le type d'un casier ?
- E. Voici, à un moment donné la configuration des casiers

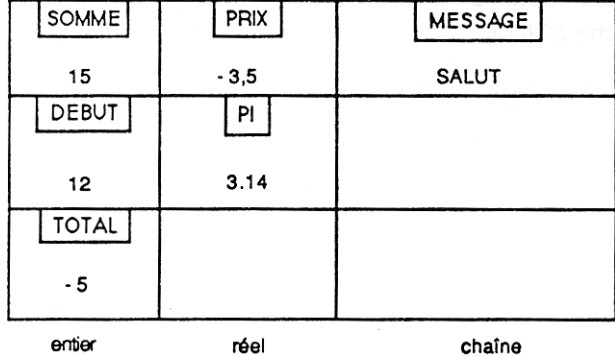

Quelle sera leur configuration après exécution des marches à suivre suivantes (en repartant pour chacune d'elle de la situation ci-dessus) ?

1. place SOMME dans DEBUT place DEBUT dans SOMME

- 2. place DEBUT dans SOMME place SOMME dans DEBUT
- 3. place SOMME+DEBUT dans SOMME place SOMME+DEBUT dans DEBUT place SOMME+DEBUT dans SOMME
- 4. place PRIX dans SOMME place SOMME+DEBUT dans DEBUT
- 5. lis et place dans SOMME affiche DEBUT
- F. Je souhaite que l'exécutant échange les contenus des casiers SOMME et TOTAL (toujours avec la configuration indiquée en E.). Quelle marche à suivre dois-je dès lors lui soumettre ?
- G. Critiquez et commentez les instructions suivantes (et donnez éventuellement le résultat de leur exécution lorsqu'elle a un sens).
	- 1. lis et place dans 'MESSAGE'
	- 2. place 15 dans SOMME+DEBUT
	- 3. affiche 'SOMME'
	- 4. affiche SOMME